**令和6年3月29日作成**

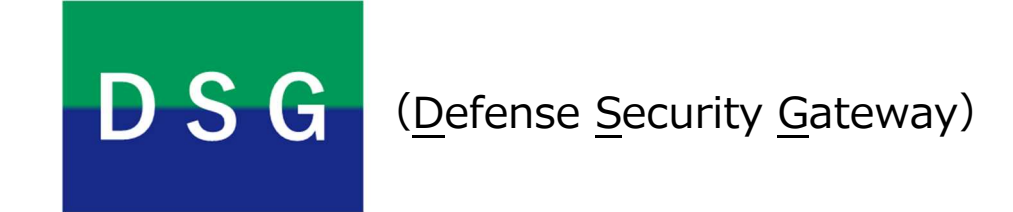

# **防衛セキュリティゲートウェイサービス利用要領**

# **(加入企業の利用者向け)**

防衛装備庁長官官房総務官付情報システム管理室

目 次

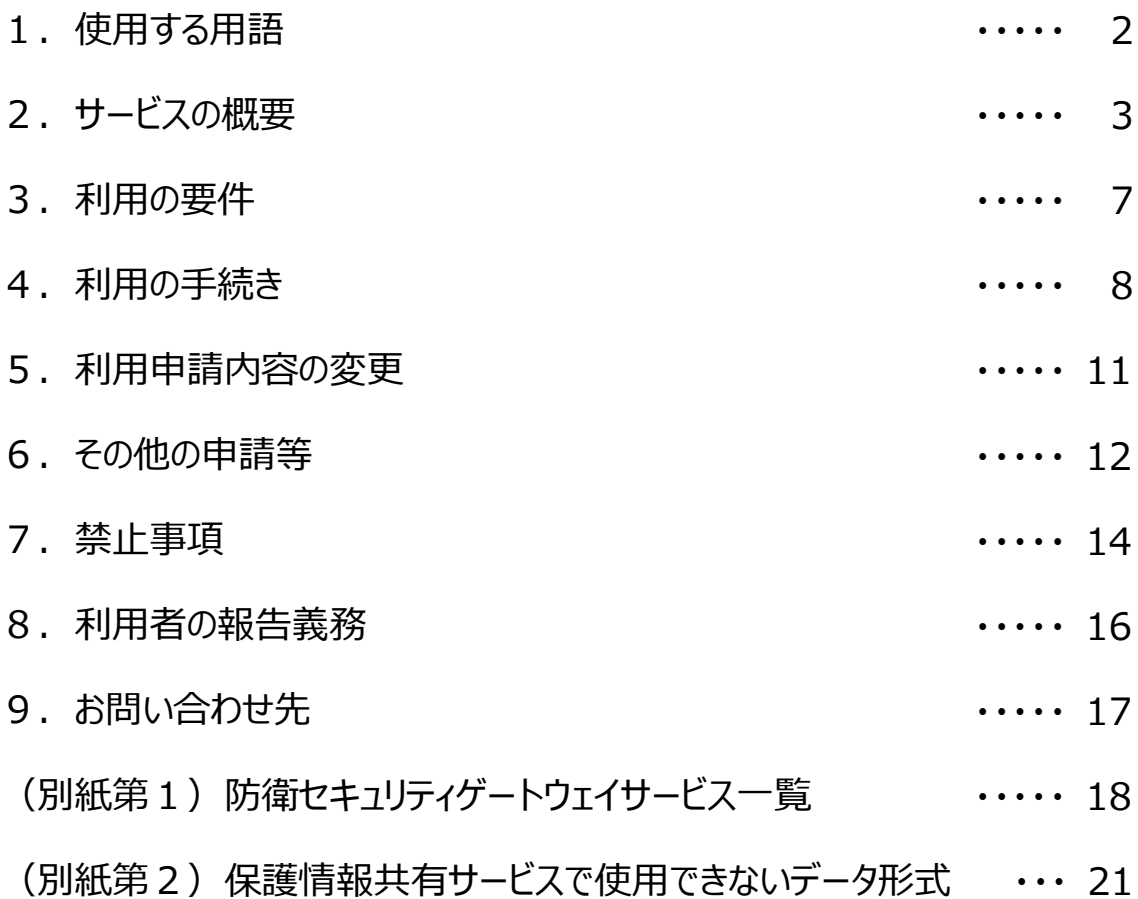

## **1.使用する用語**

この要領で使用する主な用語の定義は次のとおりです。

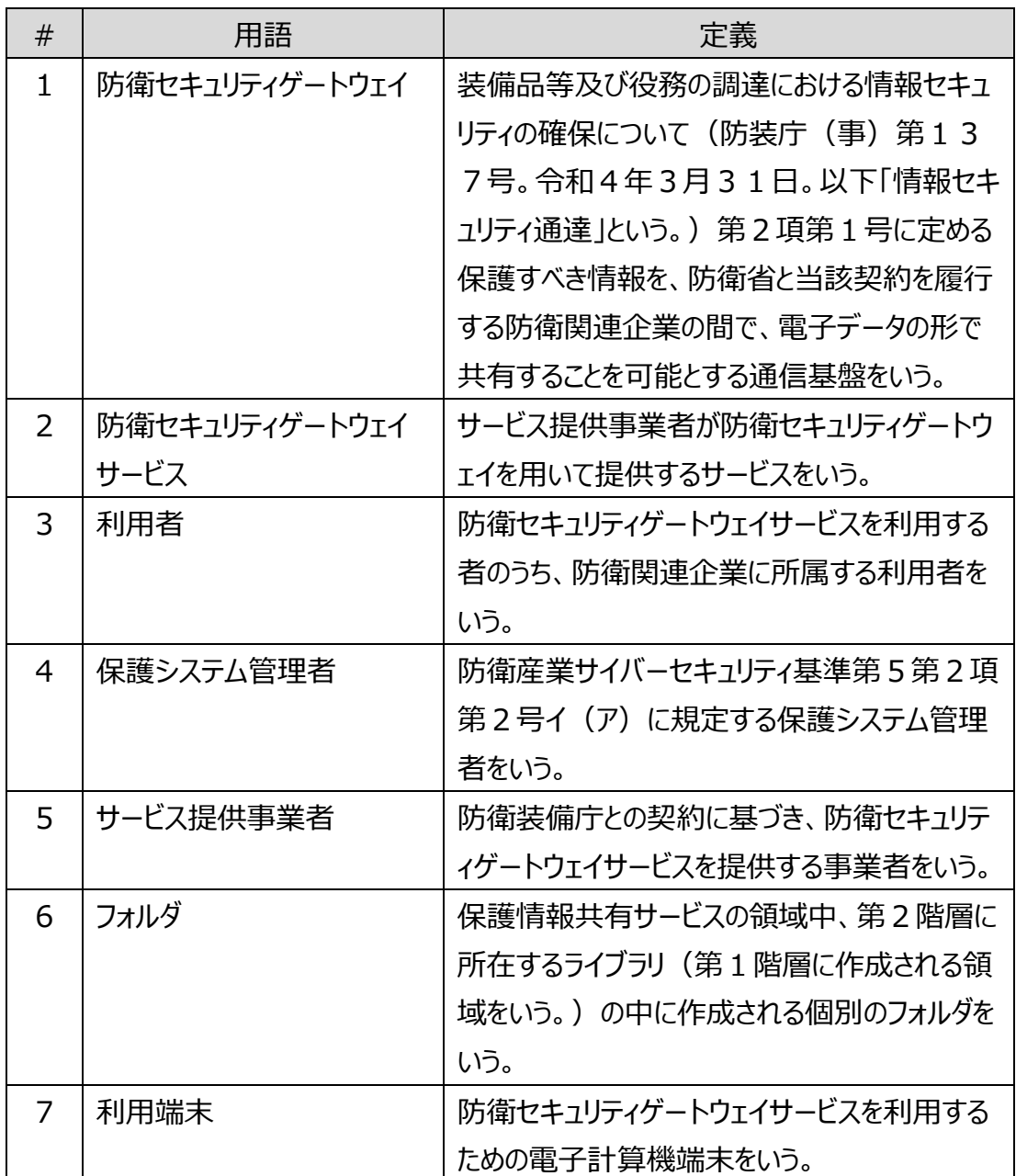

## **2.サービスの概要**

① サービスの種類

防衛セキュリティゲートウェイサービスが提供するサービスは次のとおりです。 それぞれのサービスの詳細は別紙第1をご参照ください。

#### **データ管理サービス**

保護情報共有サービス / アカウント管理サービス / 多要素認証サー ビス

### ● セキュリティサービス

ファイアウォールサービス / マルウェア対策サービス / 脅威検知サービス / 脆弱性監査サービス / 構成管理サービス

**NOC・SOCサービス**

NOCサービス / SOCサービス

- **ヘルプデスクサービス**
- **加入支援サービス**

#### **基本基盤サービス**

回線・ルータ利用サービス / 仮想化基盤サービス / ストレージ利用サ ービス / バックアップサービス / セキュリティパッチ配信サービス / D NSサービス / NTPサービス / ログ分析サービス / 情報提供 サービス

② サービスの提供時間(基本)

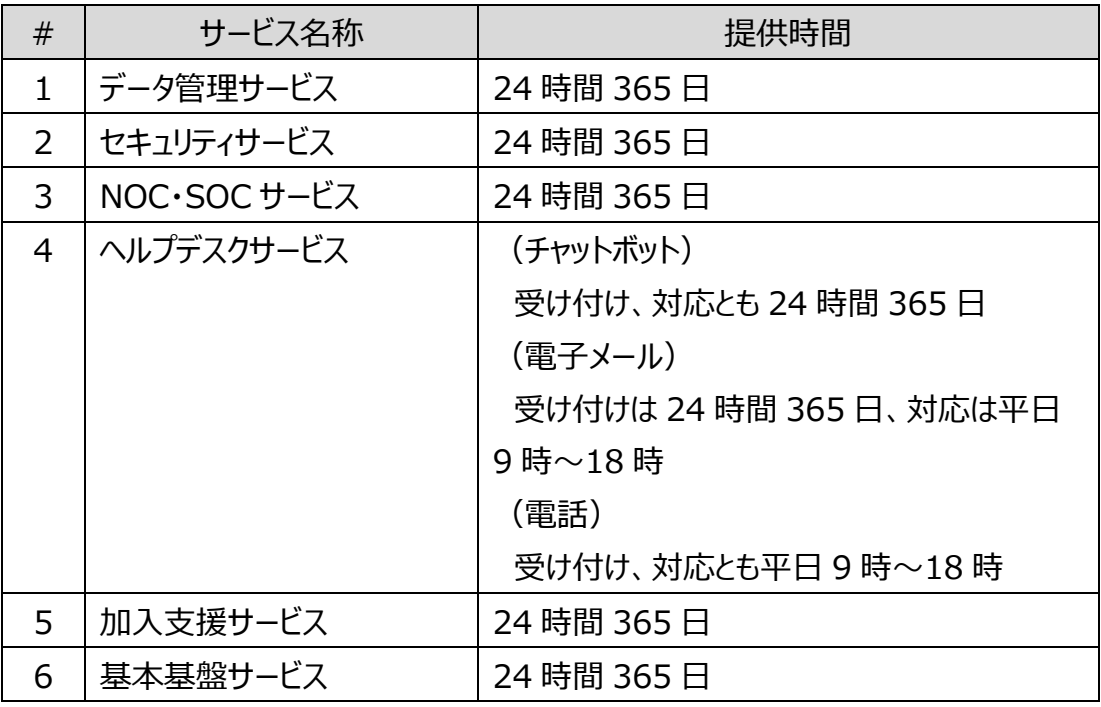

- ③ サービス利用に係る基本的事項
	- ⑴ 防衛セキュリティゲートウェイサービスで取り扱う情報は、保護すべき情報以下 の情報とします。
	- ⑵ 利用者は、予め登録(利用端末の登録申請:加入要領を参照)した利 用端末により、防衛セキュリティゲートウェイサービスの利用を行うものとします。
	- ⑶ 利用者間の情報共有を行うための保護情報共有サービスは、「装備品等及 び役務の調達における情報セキュリティの確保に関する特約条項」が付帯され た契約又は情報セキュリティ通達第8項の各号に該当する調達であって、「装 備品等及び役務の調達における情報セキュリティの確保に関する特約条項」が

付帯されていない契約の締結を前提に、当該契約の契約期間内を利用期間 とします。

- ⑷ 利用者は、利用期間終了後に引き続き設けられる14日間(土日祝日を 含まない。)のデータ整理期間において、防衛セキュリティゲートウェイ上にあるデ ータについて、移動、削除等の整理を確実に行ってください。データ整理期間終 了後は当該領域の全てのデータは削除されます。
- ⑸ 保護情報共有サービスにおいては、契約毎に固有の領域が設定され、これに より利用者間での情報共有を行うものとします。なお、当該領域には、利用申 請時の契約相手方等の契約履行体制に応じ、適切なアクセス権限を設定し た規定のフォルダを標準として提供します。

利用者は、既定のフォルダ内に任意でフォルダを作成することができますが、作 成したフォルダのアクセス権限は、原則として当該フォルダが所属するフォルダと同 一となります。

- ⑹ フォルダ内のデータは閲覧のみとします。編集等が必要な場合は、利用端末に ダウンロードしてから行うなど、ライブラリ以外の領域で行うものとします。
- (7) 保護情報共有サービスで取り扱うことのできないデータの形式 (拡張子) が あります。詳細は別紙第2をご参照ください。
- ⑻ 利用者には、利用申請に基づき、利用者別・契約別に固有のアカウント及び パスワードが付与されます。

 保護情報共有サービスを利用して取り扱うデータは、利用者の責任において、 適切に管理を行ってください。

## **3.利用の要件**

防衛セキュリティゲートウェイサービスの利用に当たっては、次の3つの要 牛を全て満たす必要があります。

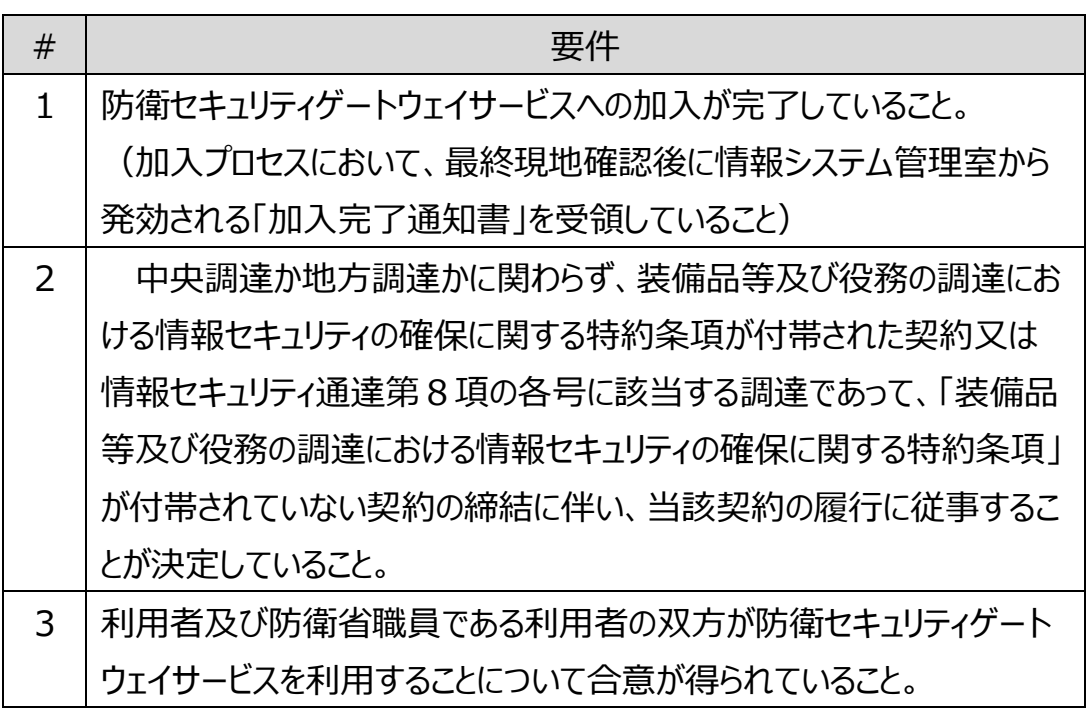

### **4.利用の手続き**

防衛セキュリティゲートウェイサービスの利用を希望する企業は、利用の要 件を満たすことを確認の上、次に示す①~④の手続きを行ってください。

① 利用申請書の提出

保護システム管理者は、防衛装備庁ホームページに掲載された利用申請書の様式 に必要事項を記載し、提出してください。

【提出する書類】

・ 防衛セキュリティゲートウェイサービス利用・登録・削除申請書(利用者登録書 を含む。)

【提出要領】

提出書類一式をPDF形式で作成し、防衛セキュリティゲートウェイポータルサイト の「申請書等格納フォルダ」に格納のうえ、下の電子メールアドレスに、資料を格納した 旨を連絡してください。

**送付先メールアドレス:**dsg-atla@atla.mod.go.jp

【留意事項】

- ⑴ 利用申請は、契約毎に提出してください。
- ⑵ 利用申請は、契約締結日以降に行ってください。
- ⑶ 利用者は、保護すべき情報の取扱者として取扱者名簿及び保護システム利 用者名簿に登録されている者でなければなりません。(事業元においてチェックを 行います。)
- ⑷ 下請負企業がサービスを利用する場合、元請負企業は、下請負企業の利用 申請書を取りまとめて提出するものとします。

② アカウント情報の付与

利用申請が受理され、事業元において適切か否かを確認したのち、サービス提供事 業者において、アカウント情報が付与されます。

※次頁に続く。

#### ※前頁から続き

#### 【アカウント情報の受領】

保護システム管理者に対し、サービス提供事業者が利用申請書に基づき作成した アカウント情報を「パラメーターシート」の形で送付します。送付は、防衛セキュリティゲー トウェイポータルサイトの「申請書等格納フォルダ」への格納により行います。(サービス 提供事業者から保護システム管理者に対し、チャットボットで連絡を行います。)

下請負企業のアカウント情報については、当該下請負企業が「申請書等格納フォ ルダ」に拠点の固有フォルダを有する場合は当該フォルダ及び元請負企業のフォルダに サービス提供事業者が格納します。下請負企業が固有フォルダを有しない場合は元 請負企業のフォルダのみにサービス提供事業者が格納します。(この場合、下請負企 業への展開は元請負企業が行ってください。)

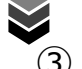

#### ③ 生体認証登録(静脈認証登録)

アカウントが付与された利用者であって、防衛セキュリティゲートウェイサービスにログイ ンするために必要となる生体認証(静脈認証)登録が未登録の者にあっては、以下 の要領で生体認証登録を行ってください。(利用申請時に既に生体認証登録を完 了している者は、再度の登録は不要です。)

- ⑴ 静脈認証の登録作業は、登録場所(東京都新宿区)に来訪しての登録とリ モート(遠隔)による登録のいずれかを選択いただけます。
- ⑵ 登録者のなりすましを防止するため、遠隔操作による登録においては、登録を 行う者のほか保護システム管理者が立ち会うものとします。(対面の場合は防衛 装備庁職員立ち会いのもとで実施します。)
- (3) 遠隔操作にて登録を行う者は、利用端末に内蔵又は接続されたWebカメラ の前で写真付き身分証明書を提示して本人確認を受けるとともに、本人確認に 引き続いて登録作業を行うものとします。
- ⑷ 前号の本人確認において、証跡の記録の観点から、身分証提示時のキャプチ ャした画像を取得し、情報システム管理室において保存します。
- ⑸ 登録を行う者は、前各号の実施(登録を行う者の個人情報の取得を含 む。)について、利用申請時に同意するか否かを明確にしなければなりません。

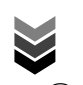

#### ④ 利用の開始

②で送付されたパラメーターシートに記載された、URLを入力して防衛セキュリテ ィゲートウェイサービスのトップページにアクセスし、利用対象の事業を選択してください。 使用するブラウザは、Microsoft Edge 又は Google Chrome を推奨します。

※ 標準として、①②(利用申請書提出からアカウント情報付与)におおよ そ1週間、その後の③(生体認証登録)にも相応の時間が必要ですので、 防衛セキュリティゲートウェイサービスを利用したい契約の締結の時期を勘案 し、逆算して準備を進めてください。

### **5.利用申請内容の変更**

防衛セキュリティゲートウェイサービスの利用中、以下の内容に変更が生じ た場合は利用申請内容の変更の手続きを行ってください。

#### ① 変更の申請が必要となる場合

> 利用申請書の記載内容に変更 (利用者の追加・削除、利用者個人の登録情 報の変更、利用期間の変更等)

#### ② 変更手続き

保護システム管理者は、防衛装備庁ホームページに掲載された利用申請書の様式 (変更の申請の様式を兼ねています。)に必要事項を記載し、提出してください。

【提出する書類】

- ・ 防衛セキュリティゲートウェイサービス利用・登録・削除申請書(利用者登録書 を含む。)
- ・ 必要な場合、変更内容を証する書類

【提出要領】

提出書類一式をPDF形式で作成し、防衛セキュリティゲートウェイポータルサイト の「申請書等格納フォルダ」に格納のうえ、下の電子メールアドレスに、資料を格納した 旨を連絡してください。

**送付先メールアドレス:**dsg-atla@atla.mod.go.jp

【その他】

変更内容に応じて、情報システム管理室又はサービス提供事業者から必要な対 応や提出する書類を依頼することがあるので、保護システム管理者は必要な対応を 行ってください。

## **6.その他の申請等**

利用中に必要な場合は、以下に示す申請等も行ってください。

① アクセス権限の設定等

保護システム管理者は、利用者が契約毎に設定された領域のライブラリ内に作成 したフォルダについて、そのアクセス権限を変更したい場合は、防衛セキュリティゲートウェ イポータルサイトの「マニュアル等」のページにあるアクセス権限設定申請書に必要事項 を記入の上、防衛セキュリティゲートウェイ上の指定された申請書提出用フォルダに格 納するとともに、指定する電子メールアドレスに格納した旨を連絡してください。

なお、下請負企業に係る申請は、元請負企業が取りまとめて行ってください。

【提出する書類】

・ アクセス権限設定申請書

【提出要領】

提出書類一式をPDF形式で作成し、防衛セキュリティゲートウェイポータルサイト の「申請書等格納フォルダ」に格納のうえ、下の電子メールアドレスに、資料を格納した 旨を連絡してください。

**メールアドレス:**dsg-atla@atla.mod.go.jp

【その他の手続】

利用者が作成したフォルダについて、フォルダの削除又はフォルダ名を変更する場合 は、保護システム管理者は変更の内容を明らかにした上で、上記の電子メールアドレ スに送信してください。

② 可搬記憶媒体の登録・削除申請

保護システム管理者は、利用端末においてUSBメモリ等の可搬記憶媒体の使 用を希望する場合、以下に示す要領で、可搬記憶媒体登録・削除申請書を提出 し、使用許可を得てください。

【提出する書類】

・ 可搬記憶媒体登録・削除申請書

※次頁に続く。

※前頁から続き

【提出要領】

提出書類をExcel形式で作成し、次のいずれかの方法で提出してください。

- > 防衛セキュリティゲートウェイポータルサイトの「申請書等格納フォルダ」に格納の うえ、下の電子メールアドレスに、資料を格納した旨を連絡する。
- 電子メールにて電子メールアドレスに送付する。(フォルダへの格納ができない 場合に限る。)

なお、電子メールにて提出する場合、加入申請書の提出に準じてパスワード設定及 び連絡を行ってください。

**送付先メールアドレス:**dsg-atla@atla.mod.go.jp

【留意事項】

防衛セキュリティゲートウェイサービスで使用する可搬記憶媒体は、特定可能なシリ アルナンバーが付与されているものでなければなりません。

そのため、識別ができない記憶媒体(CD-ROM やシリアル管理されていない USB メモリ等)は使用できません。

## **7.禁止事項**

防衛セキュリティゲートウェイサービスの利用に当たって、以下を禁止します。

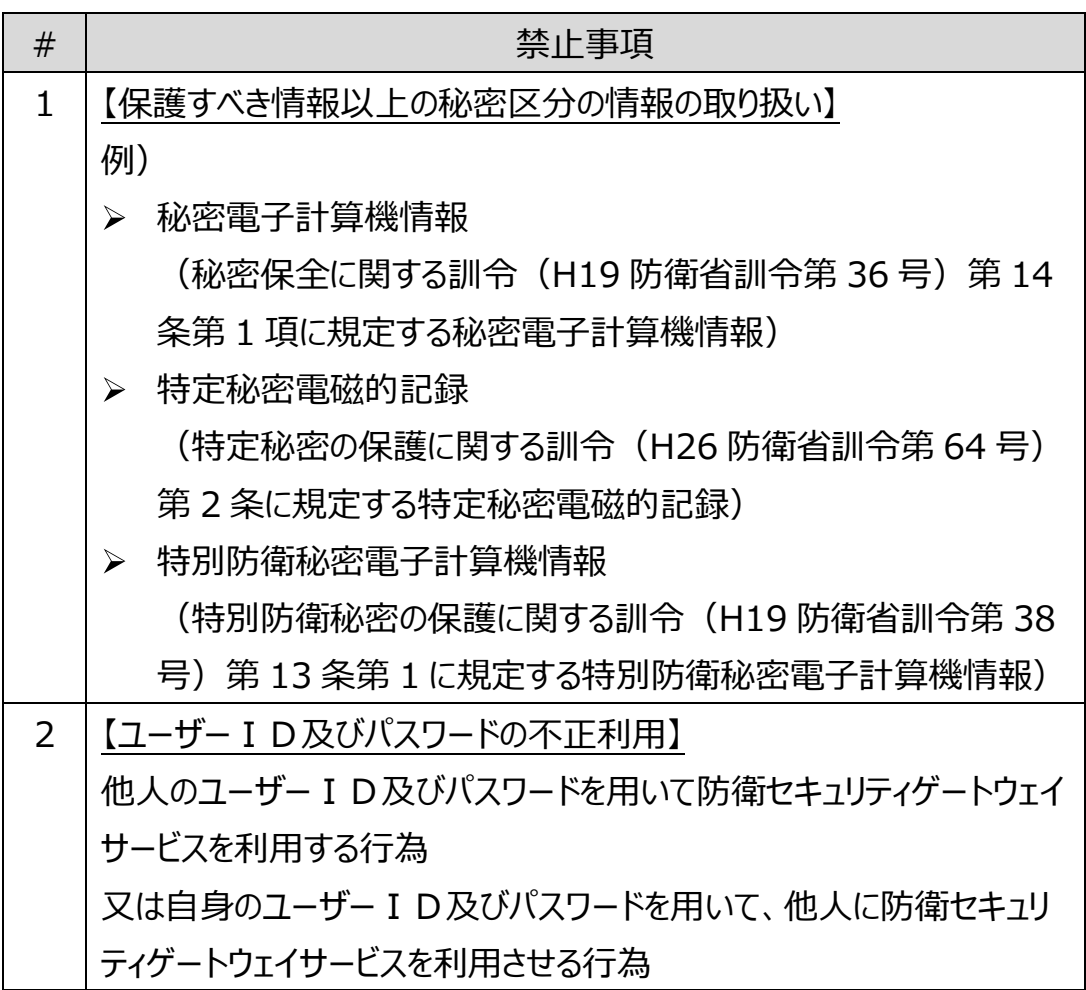

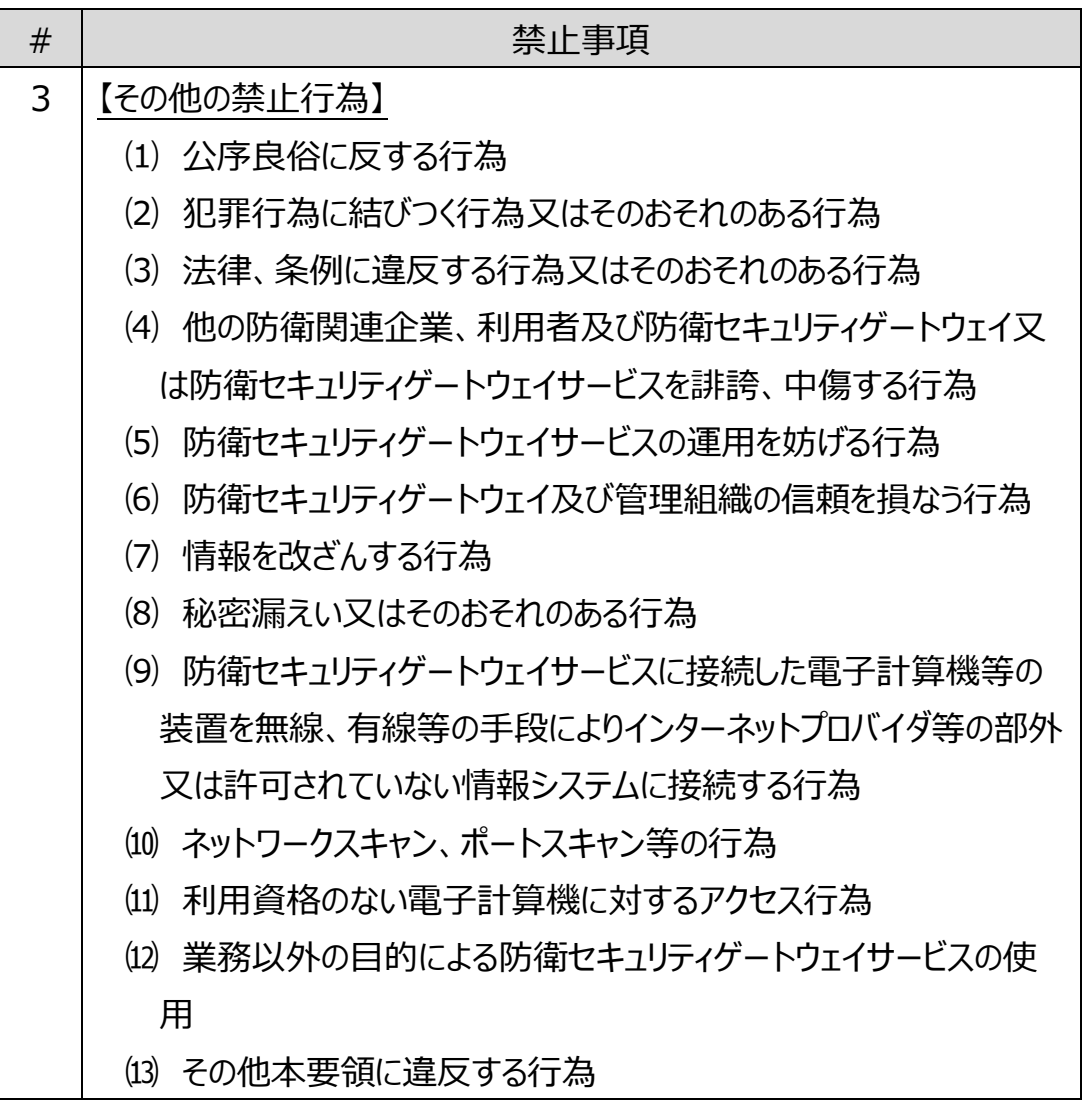

### **8.利用者の報告義務**

利用者は、防衛セキュリティゲートウェイサービスの利用に際し、以下に該当 する情報に接した場合には、直ちに保護システム管理者を通じて情報システム 管理室に報告してください。

- ⑴ この要領に定められた規定に関する違反が発生し又は発生した恐れが ある情報
- ⑵ 防衛セキュリティゲートウェイサービスの運用に影響を与える可能性のあ る情報

(連絡先)

防衛装備庁長官官房総務官付情報システム管理室 電話番号:03-3268-3111(内線 32503、32505) メールアドレス:dsg-atla@atla.mod.go.jp\_\_\_\_\_\_\_\_\_\_\_\_\_\_\_\_\_\_\_\_

## 9. お問い合わせ先

防衛セキュリティゲートウェイサービスへの加入に関するお問い合わせは、サ ービス提供事業者が提示する連絡先又は以下の連絡先にお願いします。

\_\_\_\_\_\_\_\_\_\_\_\_\_\_\_\_\_\_\_\_\_\_\_\_\_\_\_\_\_\_\_\_\_\_ 防衛装備庁長官官房総務官付情報システム管理室 電話番号:03-3268-3111(内線 32503、32505) メールアドレス:dsg-atla@atla.mod.go.jp

(別紙第1)防衛セキュリティゲートウェイサービス一覧

| No.     | サービス名        | サービスの概要                  |  |
|---------|--------------|--------------------------|--|
| 1       | データ管理サービス    |                          |  |
| $1 - 1$ | 保護情報共有サービス   | 利用者間でのデータ共有を行うための領域、ライブ  |  |
|         |              | ラリを提供し、利用端末からファイルを登録して共  |  |
|         |              | 有する。                     |  |
| $1 - 2$ | アカウント管理サービス  | アカウント管理に関する以下のサービスを提供す   |  |
|         |              | る。                       |  |
|         |              | ・サービス利用のためのアカウントの作成、更新、停 |  |
|         |              | 止及び削除を行う。                |  |
|         |              | ・アカウントを使用してサービス利用時の認証サービ |  |
|         |              | スを提供する。また、ログイン試行が一定回数を超  |  |
|         |              | えた場合に自動ロックを実施する。         |  |
|         |              | ・アカウントをグループ管理し、グループ毎に権限を |  |
|         |              | 設定する。                    |  |
| $1 - 3$ | 多要素認証サービス    | サービス利用のための多要素認証(生体認証及    |  |
|         |              | びパスワード認証)を提供し、アカウント管理サー  |  |
|         |              | ビスと連携してユーザーの生体情報の登録及び管   |  |
|         |              | 理、ログオン履歴の管理を行う。          |  |
| 2       | セキュリティサービス   |                          |  |
| $2 - 1$ | ファイアウォールサービス | セキュリティポリシーで通信を制御し、通信の正当  |  |
|         |              | 性を確保する。また、許可されていない通信を遮   |  |
|         |              | 断する。                     |  |
| $2 - 2$ | マルウェア対策サービス  | 利用端末をマルウェアの脅威から防護するととも   |  |
|         |              | に、最新の定義体を配信する。また、許可されてい  |  |
|         |              | ない通信の遮断により被害の拡散を軽減する。    |  |
| $2 - 3$ | 脅威検知サービス     | 利用端末において、従来のエンドポイントセキュリテ |  |
|         |              | ィでは防ぎきれない未知の脅威を検知した際にS   |  |
|         |              | O Cに通知するとともに、該当端末をネットワーク |  |
|         |              | 上から隔離し、証跡の保全や原因の特定に必要    |  |
|         |              | な解析等を行い、被害の拡散を軽減する。      |  |
| $2 - 4$ | 脆弱性監査サービス    | 利用端末の脆弱性監査を実施し、脆弱性の有     |  |

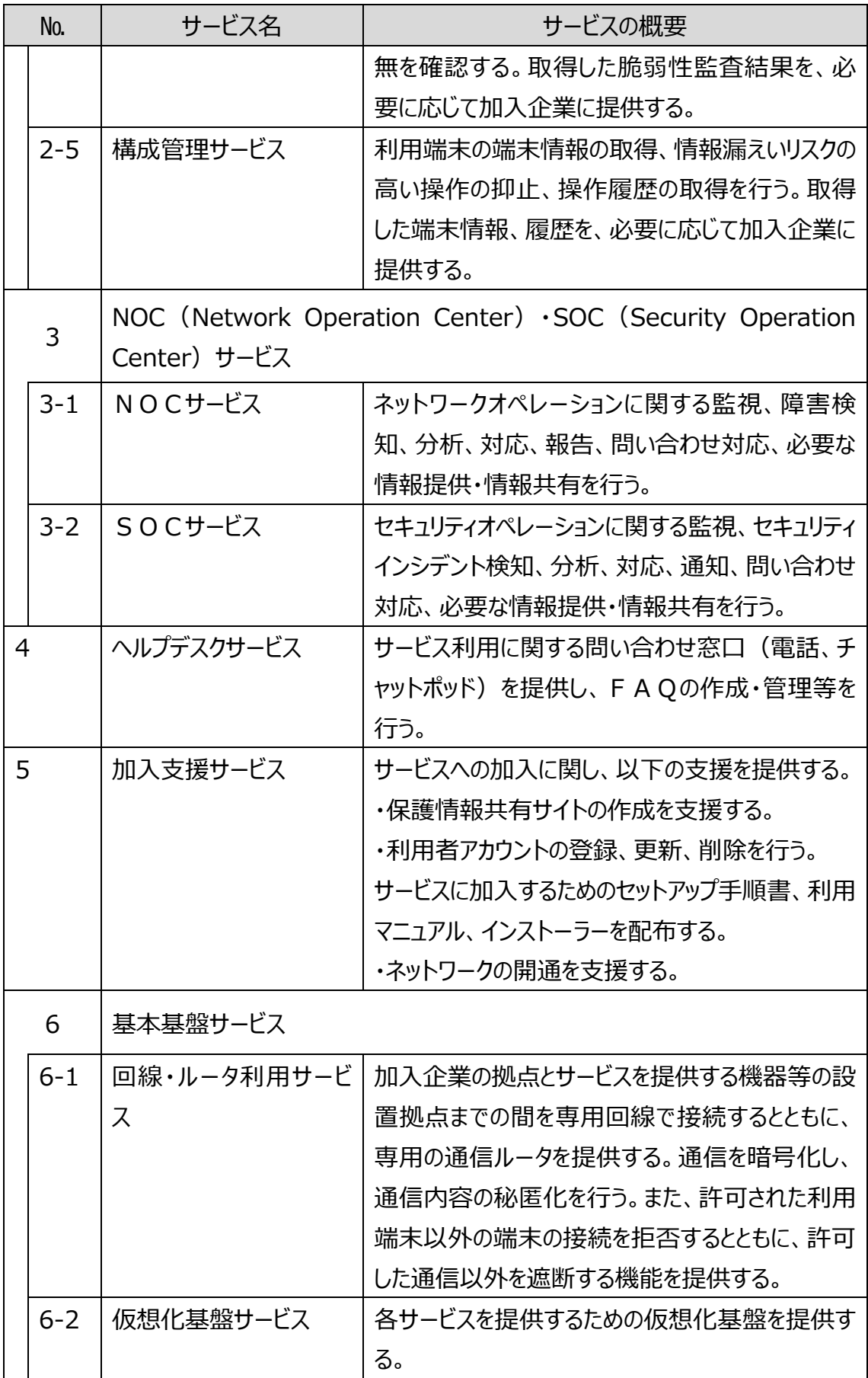

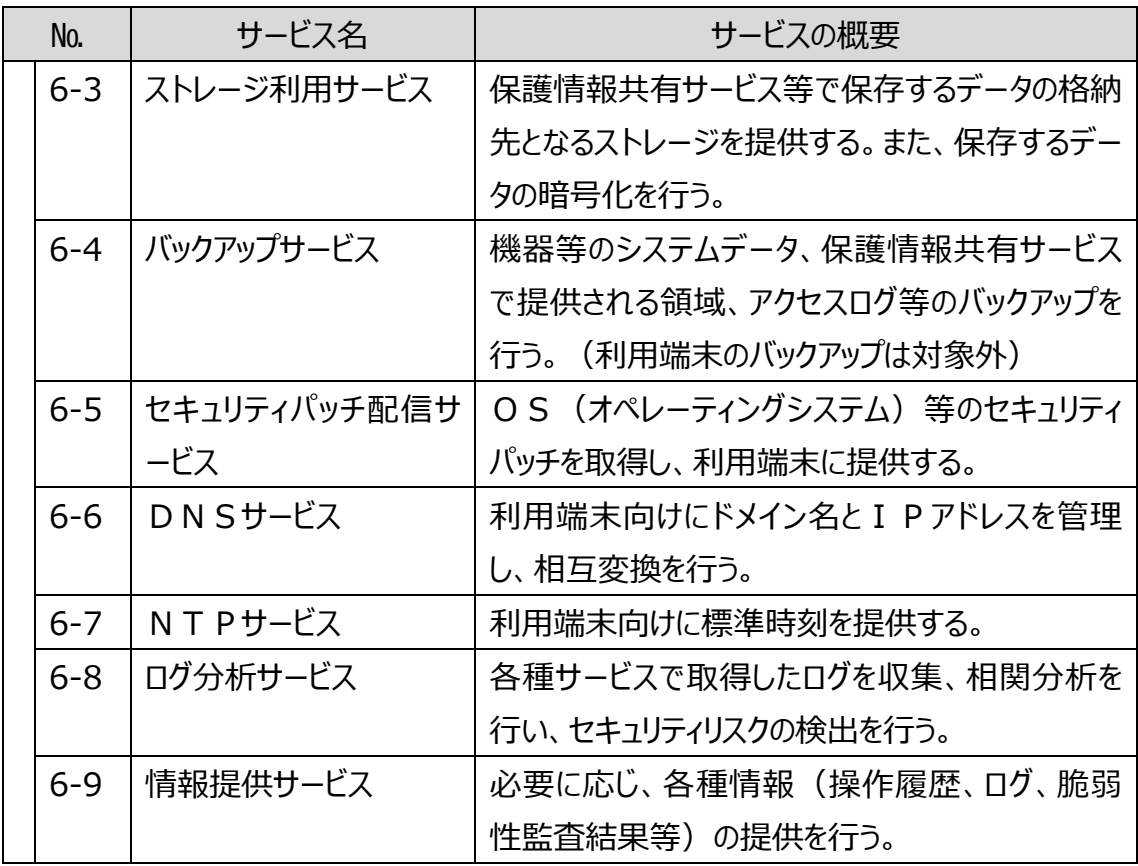

| 拡張子     |          |              |          |  |
|---------|----------|--------------|----------|--|
| .ade    | pbi.     | .mshxml      | .vbe     |  |
| .adp    | .ins     | .msi         | .vbs     |  |
| .asa    | .isp     | .ms-one-stub | .vsix    |  |
| .ashx   | .its     | .msp         | .ws      |  |
| .asmx   | .jse     | .mst         | .wsc     |  |
| .asp    | .json    | .ops         | .wsf     |  |
| .bas    | .ksh     | .pcd         | .wsh     |  |
| .bat    | .lnk     | .pif         | .xamlx   |  |
| .cdx    | .mad     | .pl          | .7z      |  |
| .cer    | .maf     | .prf         | .7zip    |  |
| .chm    | .mag     | .prg         | .afz     |  |
| .class  | .mam     | .printer     | .bz2     |  |
| .cmd    | .maq     | .ps1         | .bzip    |  |
| .cnt    | .mar     | .ps1xml      | .bzip2   |  |
| .com    | .mas     | .ps2         | .cab     |  |
| .config | .mat     | .ps2xml      | .gz      |  |
| .cpl    | .mau     | .psc1        | .gzip    |  |
| .crt    | .mav     | .psc2        | .hqx     |  |
| .csh    | .maw     | .pst         | .lzh     |  |
| .der    | .mcf     | .reg         | .rar     |  |
| Ilb.    | .mda     | .rem         | .sea     |  |
| .eml    | .mdb     | .scf         | .sit     |  |
| .exe    | .mde     | .scr         | .sitx    |  |
| .fxp    | .mdt     | .sct         | .tar.bz2 |  |
| .gadget | .mdw     | .shb         | .tar.gz  |  |
| .grp    | .mdz     | .shs         | .tar.Z   |  |
| .hlp    | .msc     | .shtm        | .tbz     |  |
| .hpj    | .msg     | .shtml       | .tgz     |  |
| .hta    | .msh     | .soap        | .uu      |  |
| .htr    | .msh1    | .stm         | .Z       |  |
| .htw    | .msh1xml | .SVC         | .zip     |  |
| .ida    | .msh2    | .url         |          |  |
| .idc    | .msh2xml | .vb          |          |  |

(別紙第2)保護情報共有サービスで使用できないデータ形式